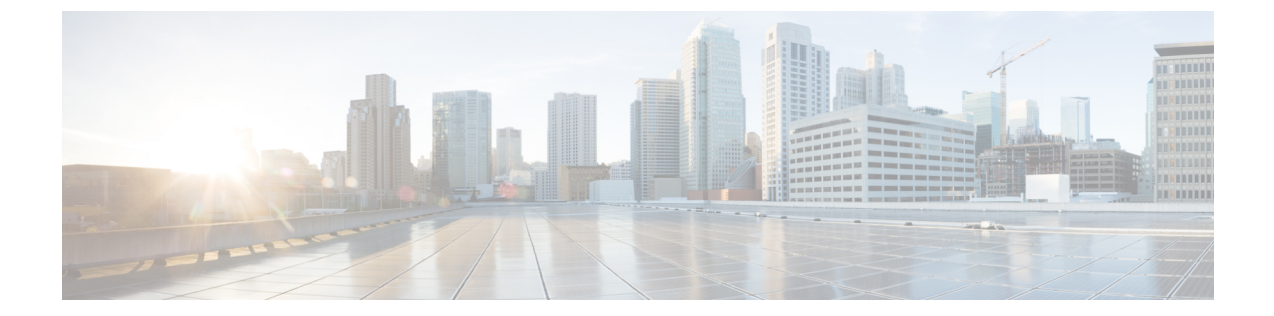

概要

この章の内容は、次のとおりです。

• [OpenStack](#page-0-0) と Cisco ACI について, 1 ページ

## <span id="page-0-0"></span>**OpenStack** と **Cisco ACI** について

Cisco Application Centric Infrastructure(ACI)は、インテリジェントなコントローラベースのネッ トワークスイッチングファブリックを実現する包括的なポリシーベースのアーキテクチャです。 このファブリックは、OpenStackなど、複数のオーケストレーション、自動化、管理ツールに直接 統合可能な API インターフェイスからプログラムによって管理されるように設計されています。 ACI を OpenStack と統合することによって、ネットワーク構造の動的な作成を OpenStack 要件に 従って直接駆動するだけでなく、ACI アプリケーション ポリシー インフラストラクチャ コント ローラ(APIC)内のさらなる可視性を個別の VM インスタンスのレベルに至るまで実現できま す。

OpenStack は、クラウド コンピューティング環境を構築するための柔軟なソフトウェア アーキテ クチャを定義します。OpenStackのリファレンスソフトウェアベースの実装により、VLAN、GRE、 VXLAN など、複数のレイヤ 2 転送が実現されます。OpenStack 内の Neutron プロジェクトでは、 ソフトウェア ベースのレイヤ 3 フォワーディングも提供できます。ACI と連携して使用すること により、ACI ファブリックは、レイヤ 2 およびレイヤ 3 が統合された VXLAN ベースのオーバー レイネットワーキング機能を提供します。この機能により、ネットワークカプセル化の処理を、 コンピューティングノードからトップオブラック(TOR)またはACIリーフスイッチにオフロー ドできます。このアーキテクチャは、ソフトウェアオーバーレイネットワーキングの柔軟性を提 供するとともに、ハードウェアベースのネットワーキングのパフォーマンス上および動作上の利 点も提供します。

Cisco ACI OpenStackプラグインは、ML2モードまたはGBPモードで展開できます。ML2(モジュ ラレイヤ2)モードでは、ネットワークの作成に標準の Neutron API が使用されます。これは OpenStack に VM およびサービスを導入するための従来の方法です。GBP(グループ ベースのポ リシー)モードでは、アプリケーションの説明、作成、展開を行うための新しい API がポリシー グループとして提供され、ネットワーク固有の詳細を考慮する必要がなくなります。詳細につい ては、次の URL にある『*OpenStack Group-Based Policy User Guide*』を参照してください。 [http://](http://www.cisco.com/c/en/us/td/docs/switches/datacenter/aci/apic/sw/1-x/openstack/b_OpenStack_Group-Based_Policy_User_Guide.html)

[www.cisco.com/c/en/us/td/docs/switches/datacenter/aci/apic/sw/1-x/openstack/b\\_OpenStack\\_Group-Based\\_](http://www.cisco.com/c/en/us/td/docs/switches/datacenter/aci/apic/sw/1-x/openstack/b_OpenStack_Group-Based_Policy_User_Guide.html) [Policy\\_User\\_Guide.html](http://www.cisco.com/c/en/us/td/docs/switches/datacenter/aci/apic/sw/1-x/openstack/b_OpenStack_Group-Based_Policy_User_Guide.html)

T